## Cheatography

## Firefox (Windows) Cheat Sheet by James Draper [\(drapja\)](http://www.cheatography.com/drapja/) via [cheatography.com/33530/cs/10441/](http://www.cheatography.com/drapja/cheat-sheets/firefox-windows)

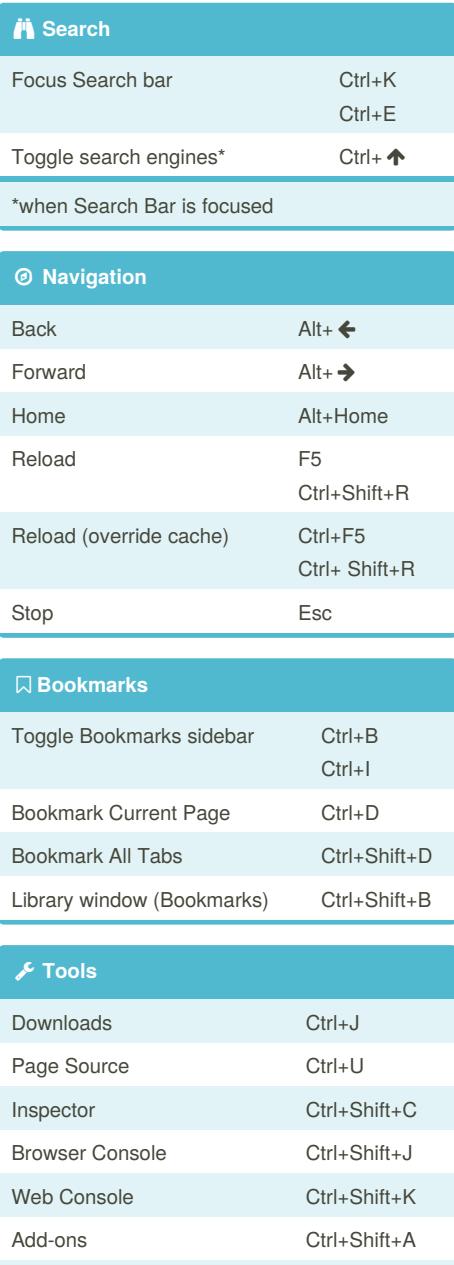

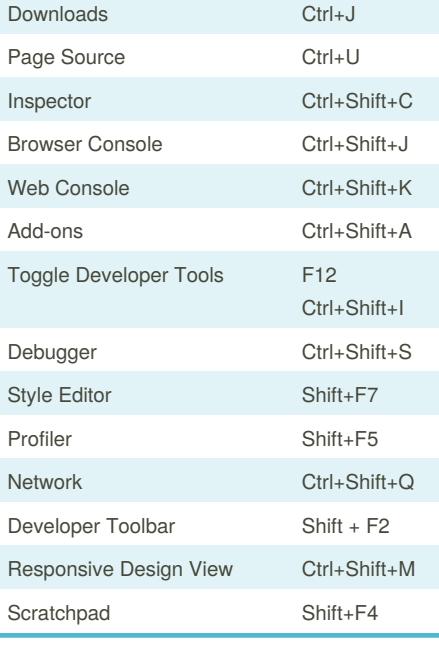

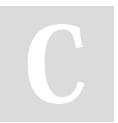

By **James Draper** (drapja) [cheatography.com/drapja/](http://www.cheatography.com/drapja/) [jamesdraper.me](http://jamesdraper.me)

Published 7th January, 2017. Last updated 7th January, 2017.

Page 1 of 1.

Sponsored by **Readability-Score.com** Measure your website readability! <https://readability-score.com>

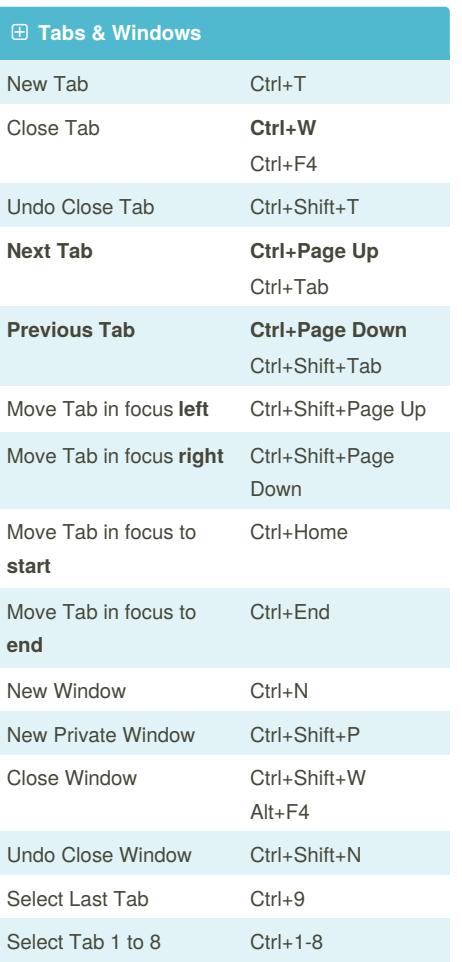